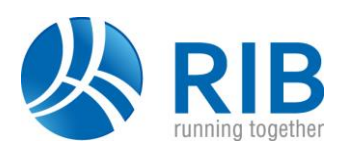

# **General**

# **Version 18.0**

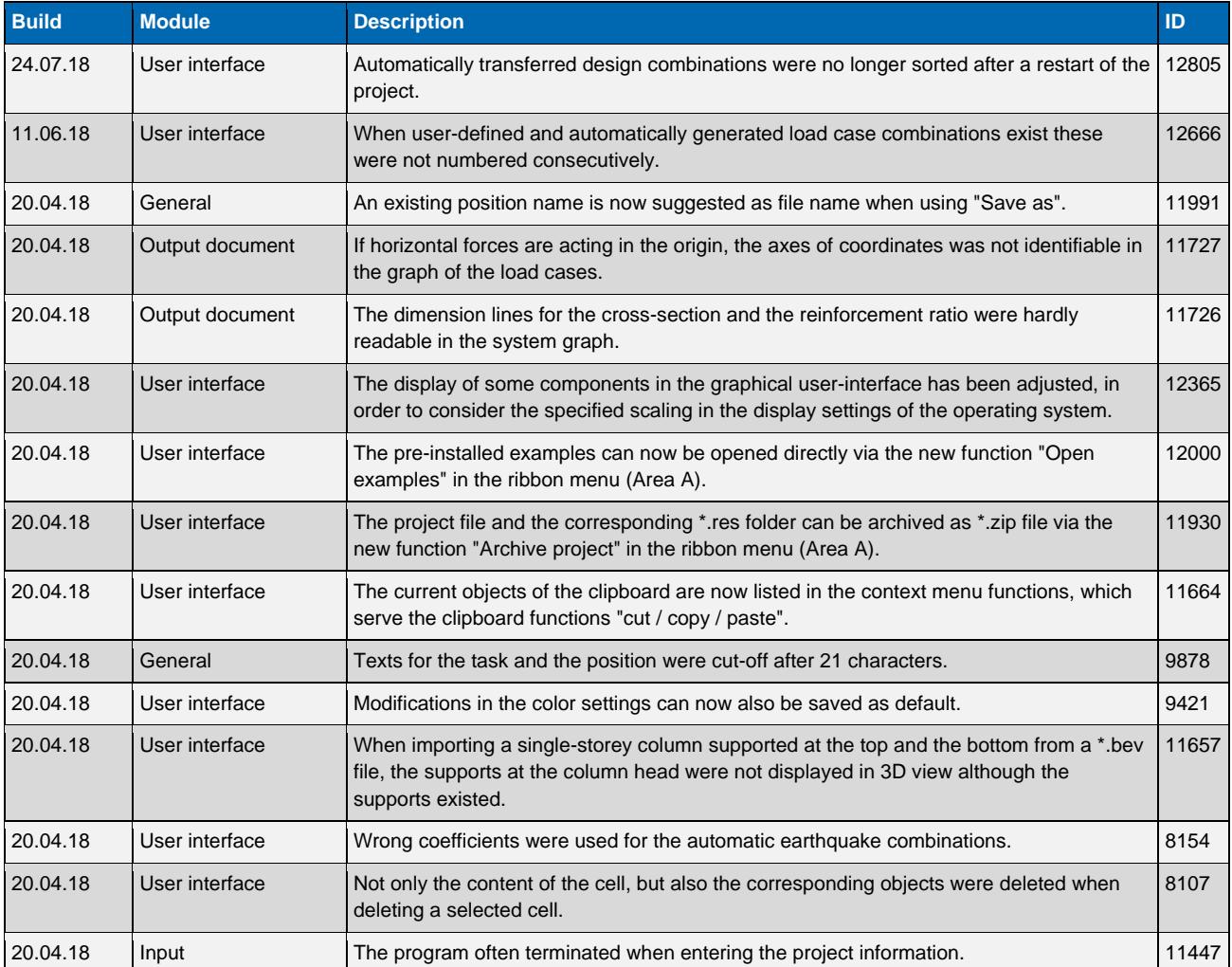

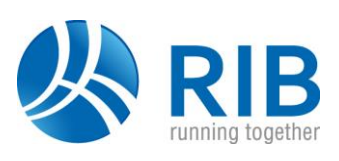

#### **Version 17.0**

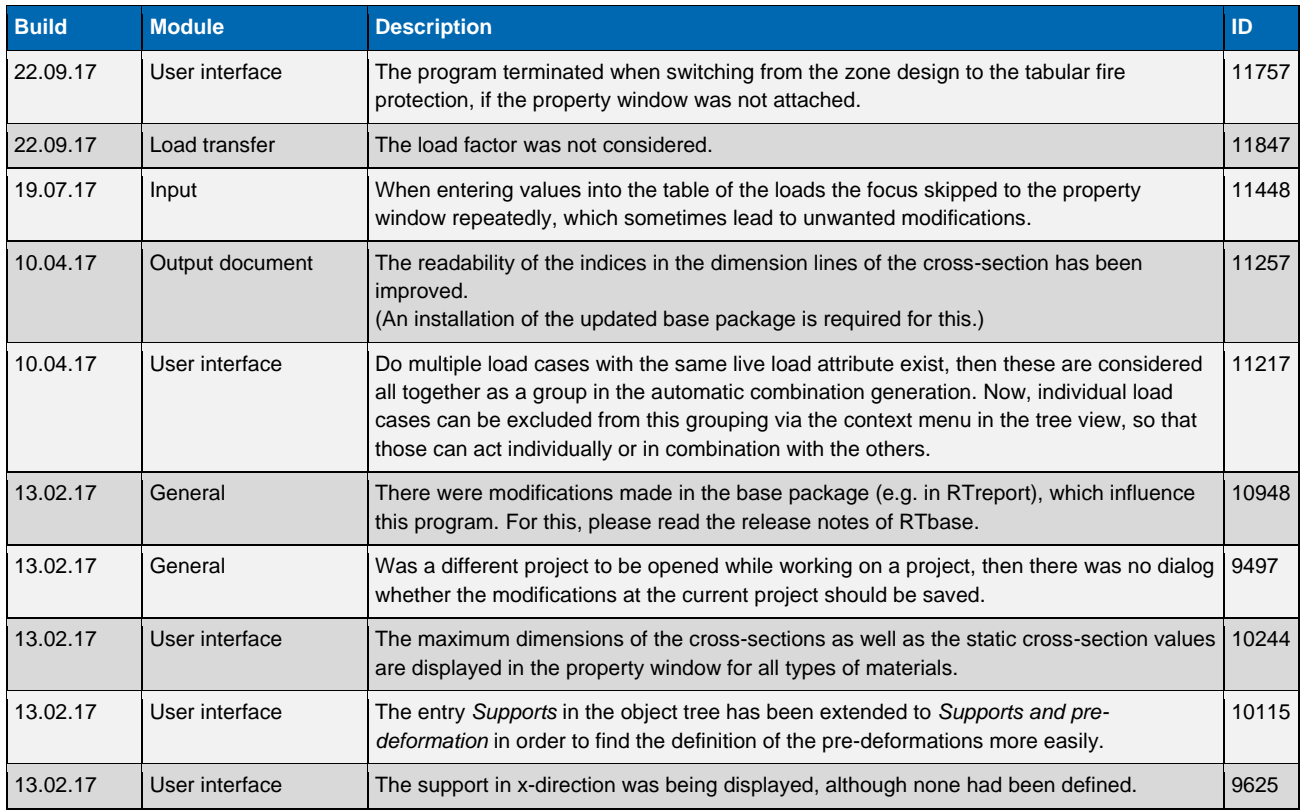

# **Version 16.0**

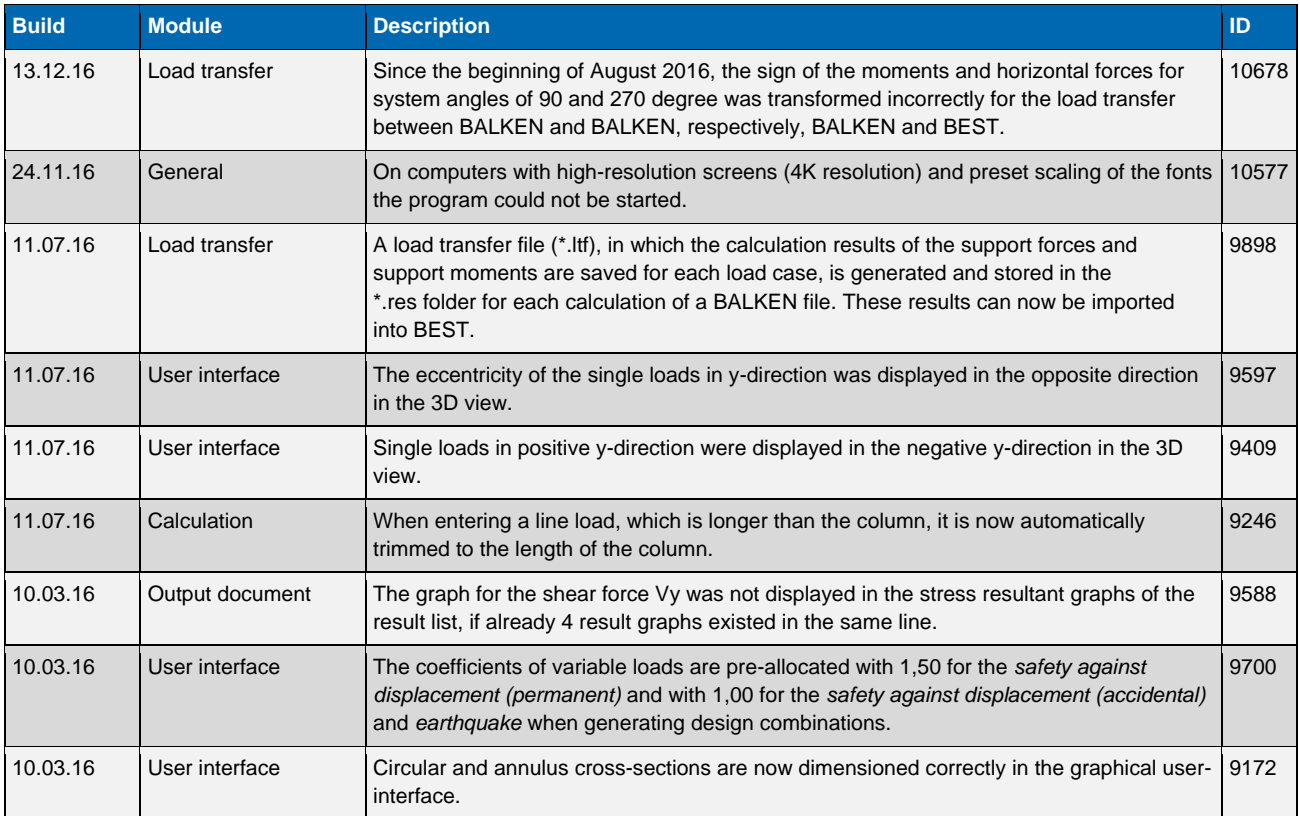

# **Release Notes BEST**

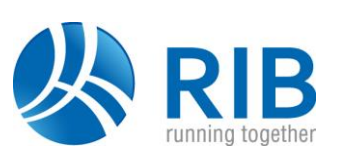

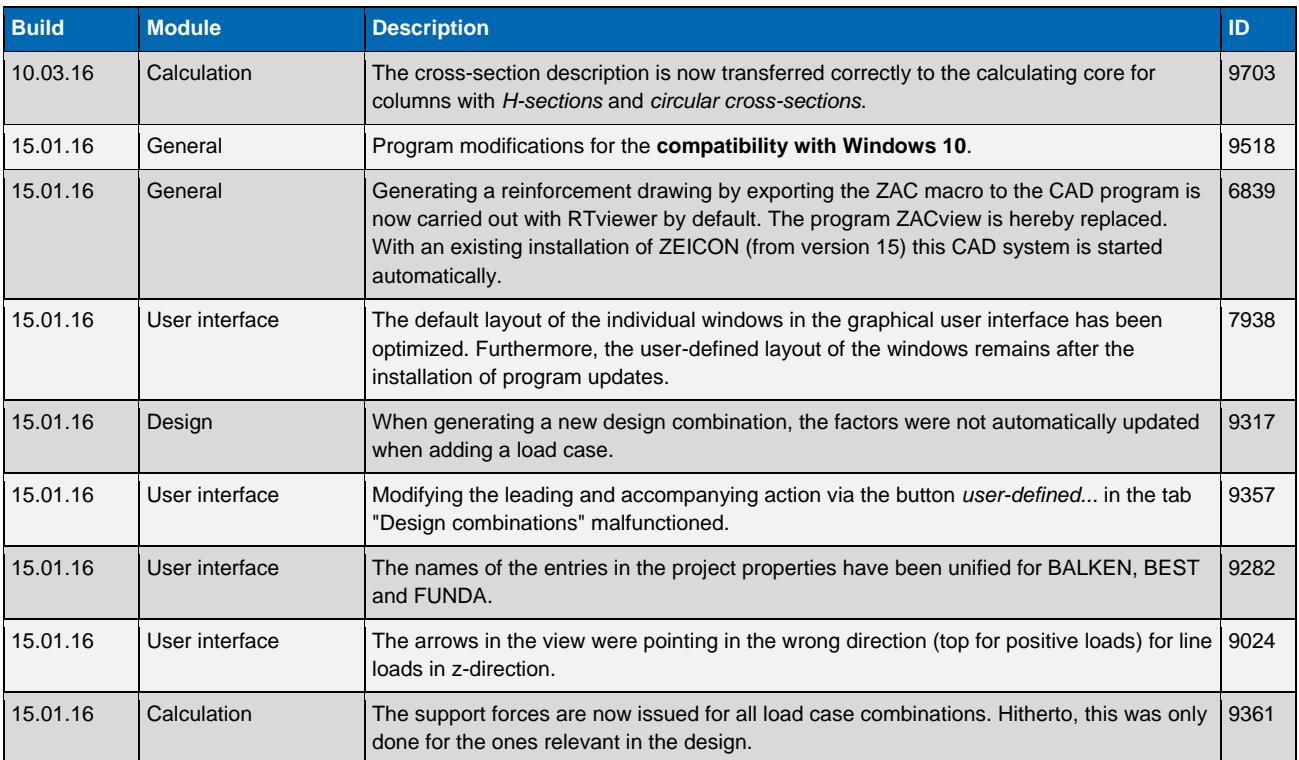

#### **Version 15.0**

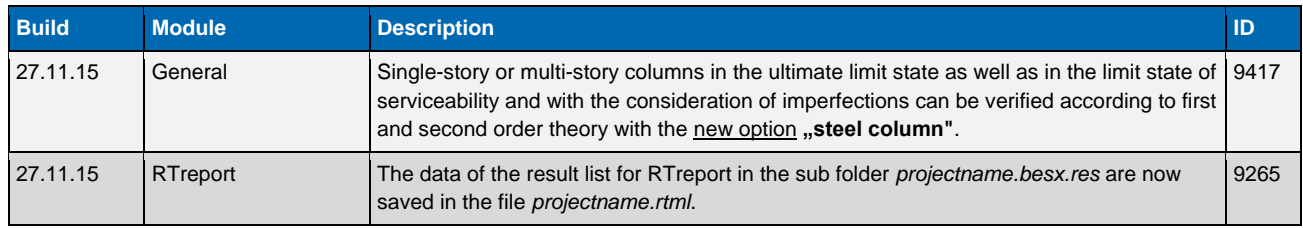

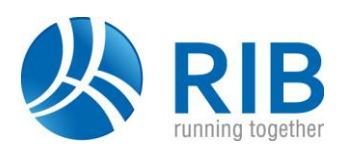

# **Reinforced concrete**

# **Version 18.0**

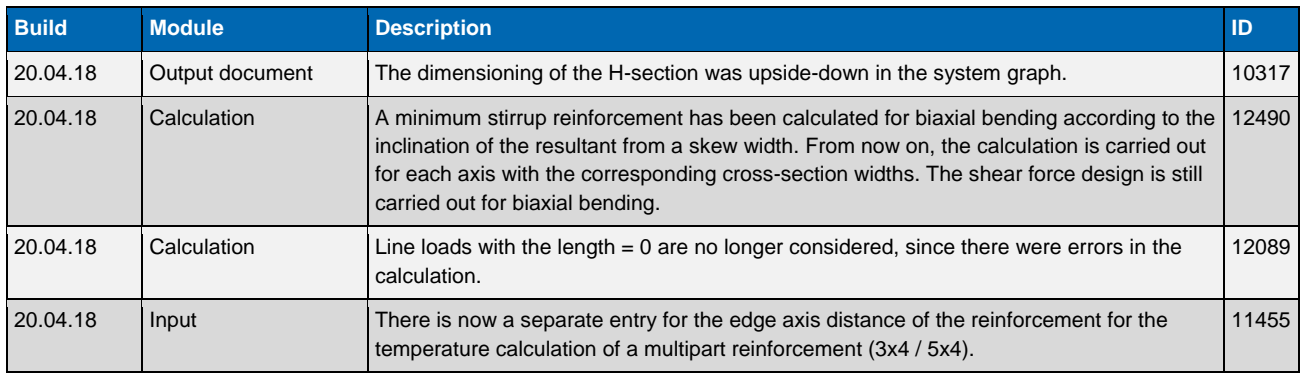

#### **Version 17.0**

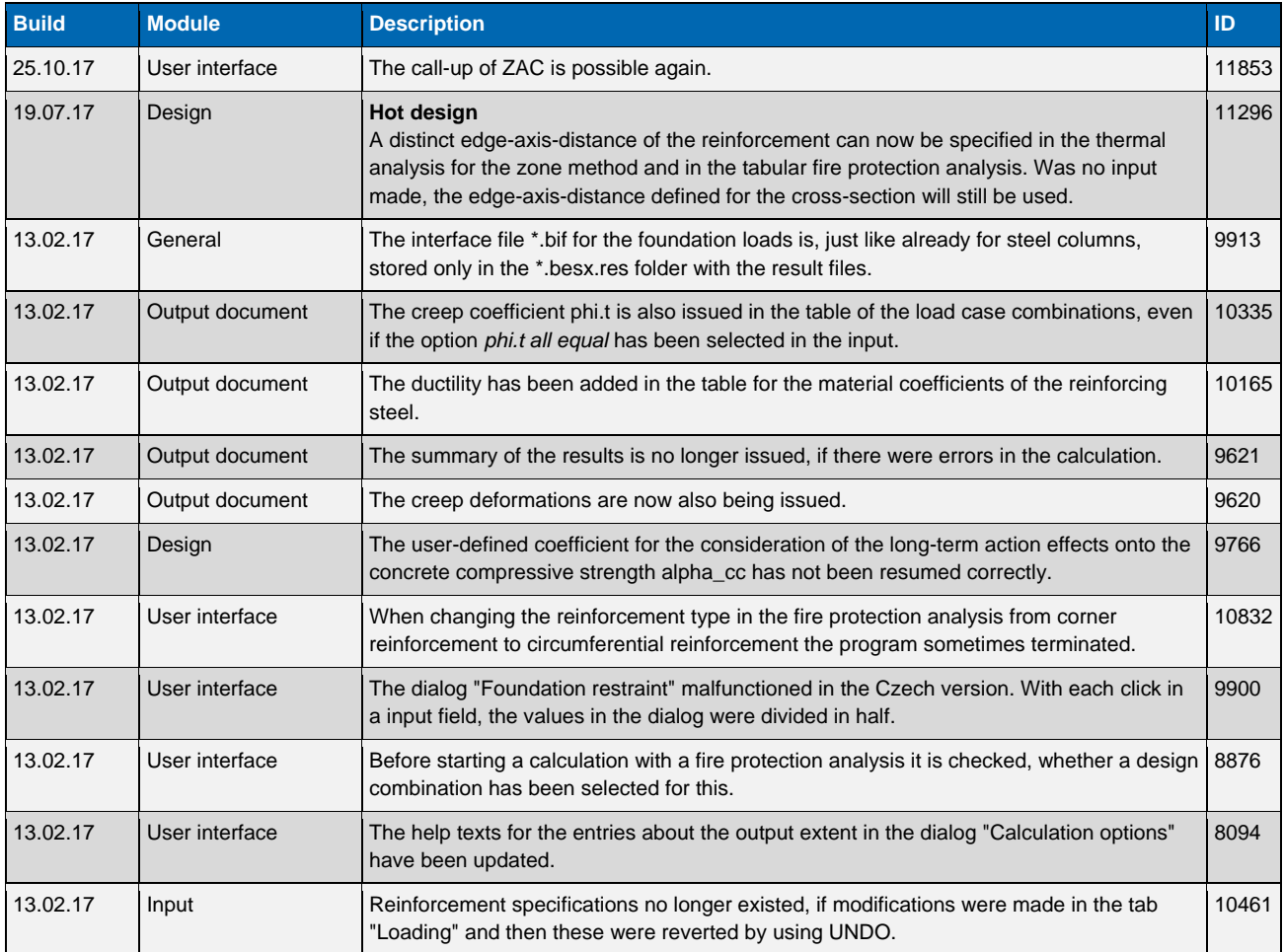

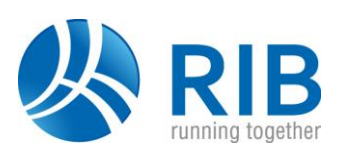

### **Version 16.0**

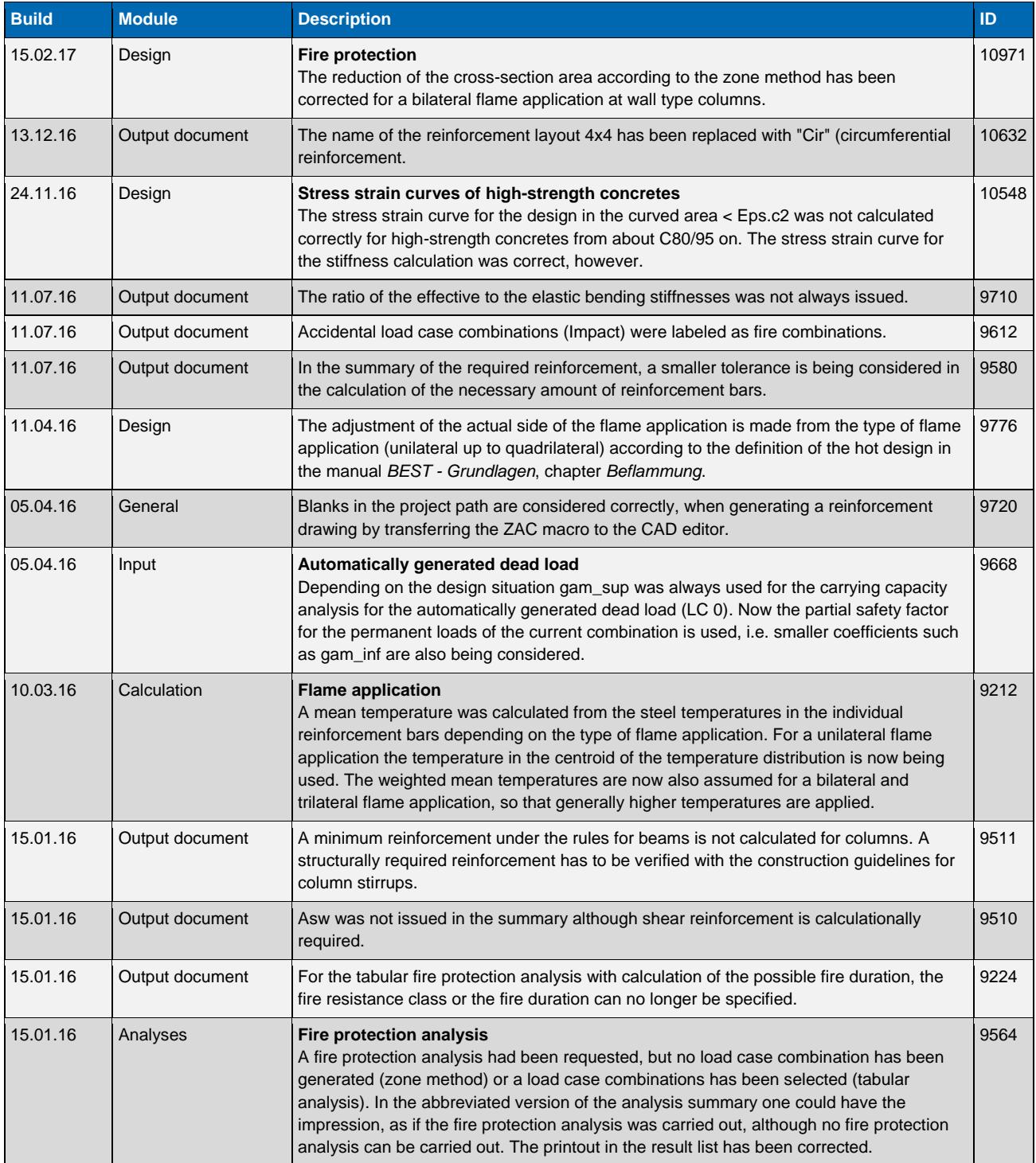

### **Version 15.0**

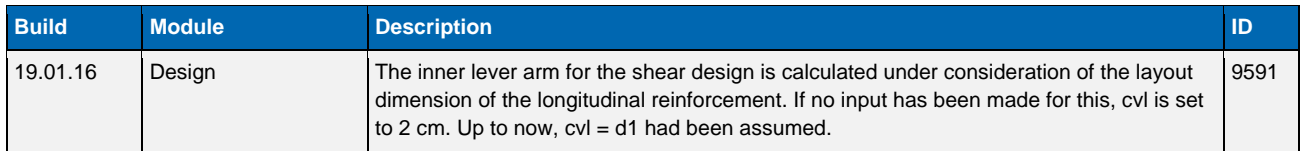

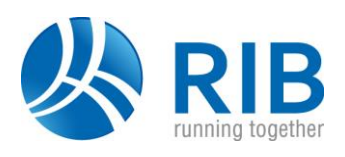

# **Structural steel**

# **Version 18.0**

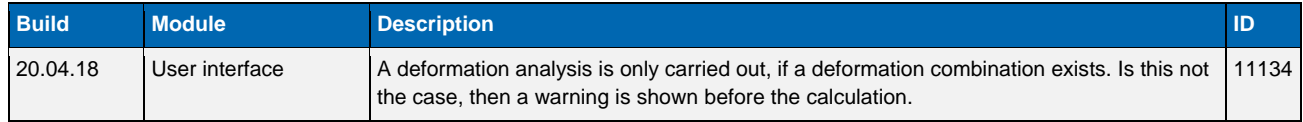

#### **Version 17.0**

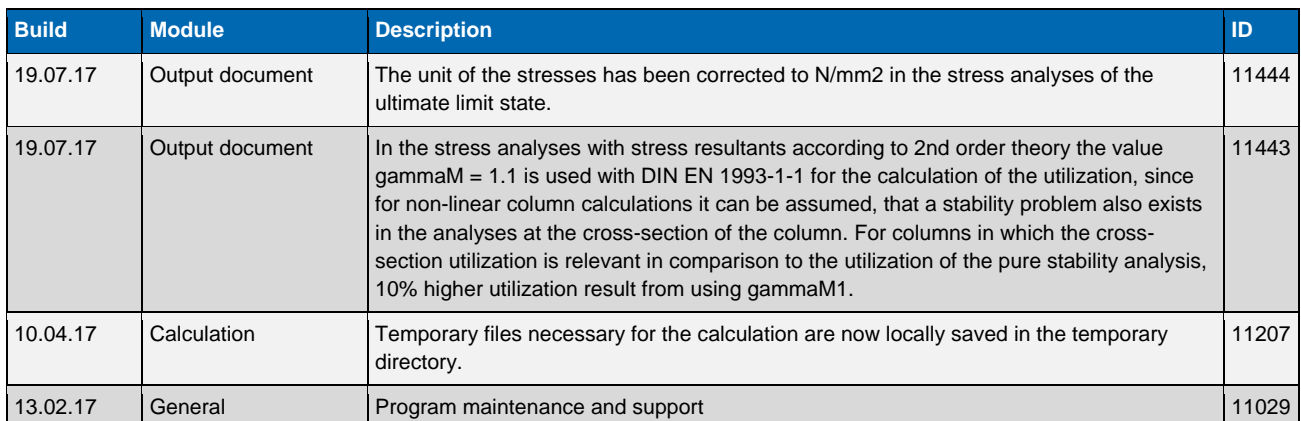

#### **Version 16.0**

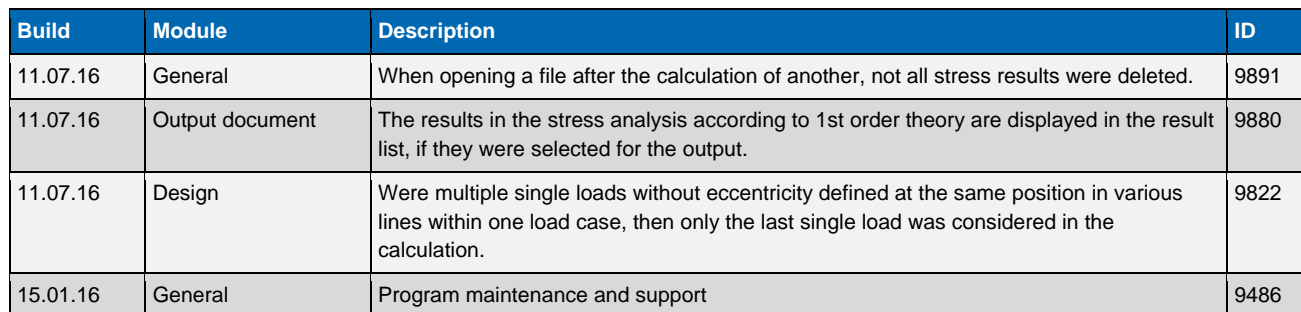

# **Version 15.0**

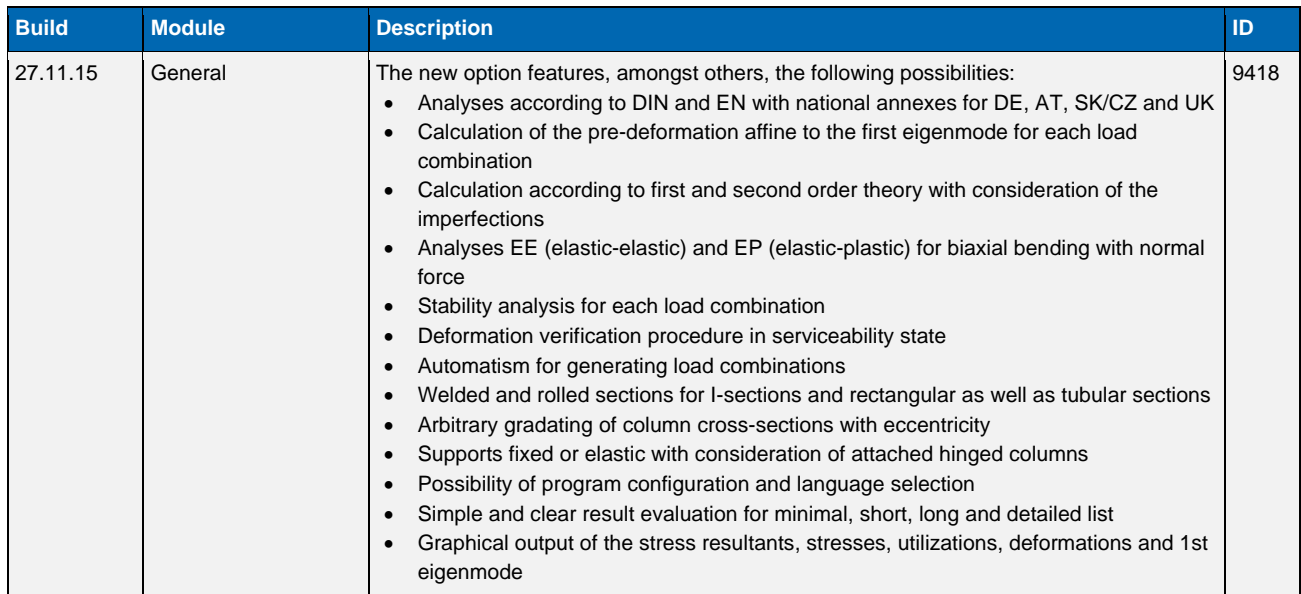